# DNS-Based User Tracking

#### Amit Klein

Joint research with Benny Pinkas

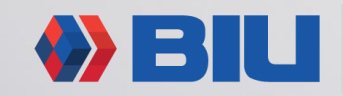

Center for Research in Applied **Cryptography and Cyber Security** 

Last update: 2019-02-23 18:22 UTC+0200

# Why do we need user tracking?

From the literature:

- **Real-time targeted marketing**
- **Campaign measurement**
- **Fraud detection**
- **Protection against account hijacking**
- Anti-bot and anti-scraping services
- Enterprise security management
- Protection against DDOS attacks
- Reaching customers across devices
- Limiting number of accesses to services

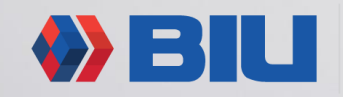

# User tracking in 1999…

- Cookies!
- Later, also: localStorage and friends
- Two browsers (IE+Mozilla), one OS (Windows)

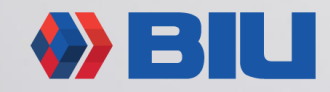

# User tracking in 2019 – the challenges

- **Privacy mode** boundary
- Identical HW+SW (the "**golden image**" problem)
- **Many browsers** (IE, FF, GC, Safari) on desktops/laptops (Windows, macOS) and mobile (iOS, Android)
- **Awareness** history clearing, browser restart, browser per task

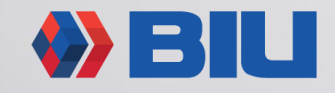

# Have the cake and eat it too

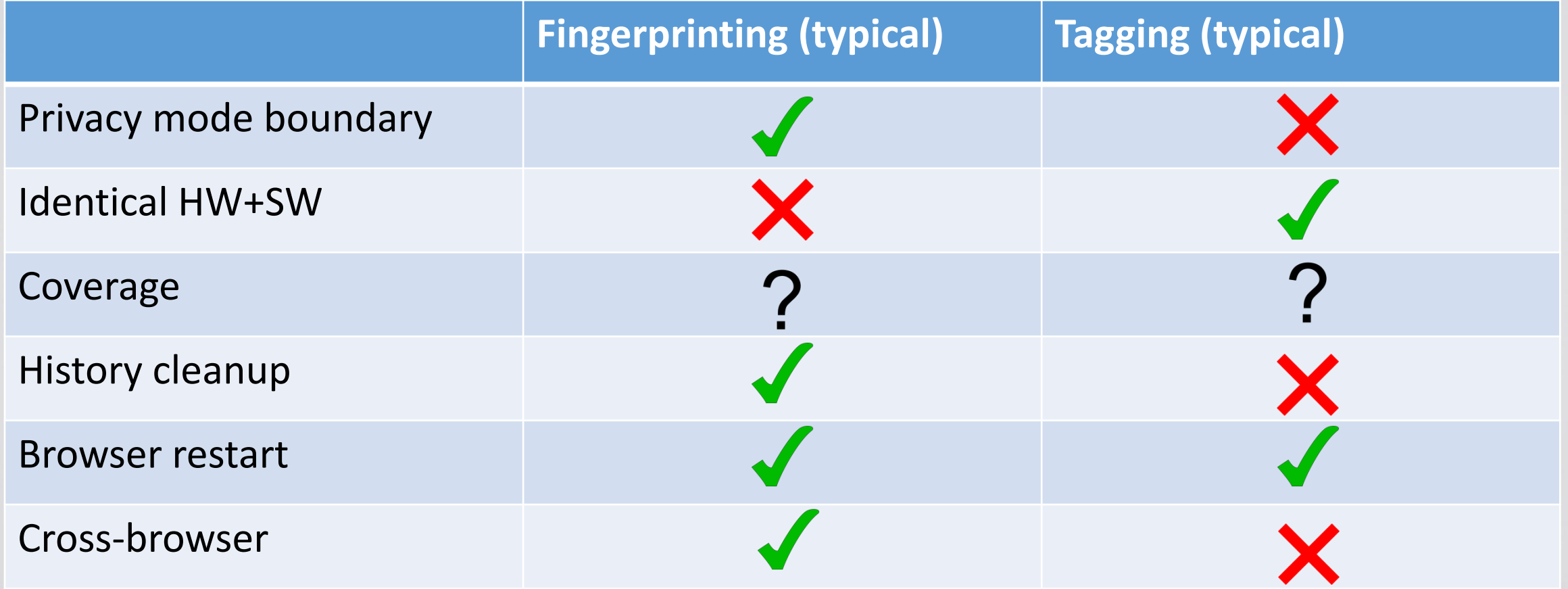

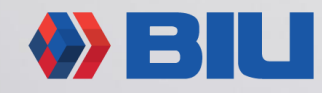

# Have the cake and eat it too

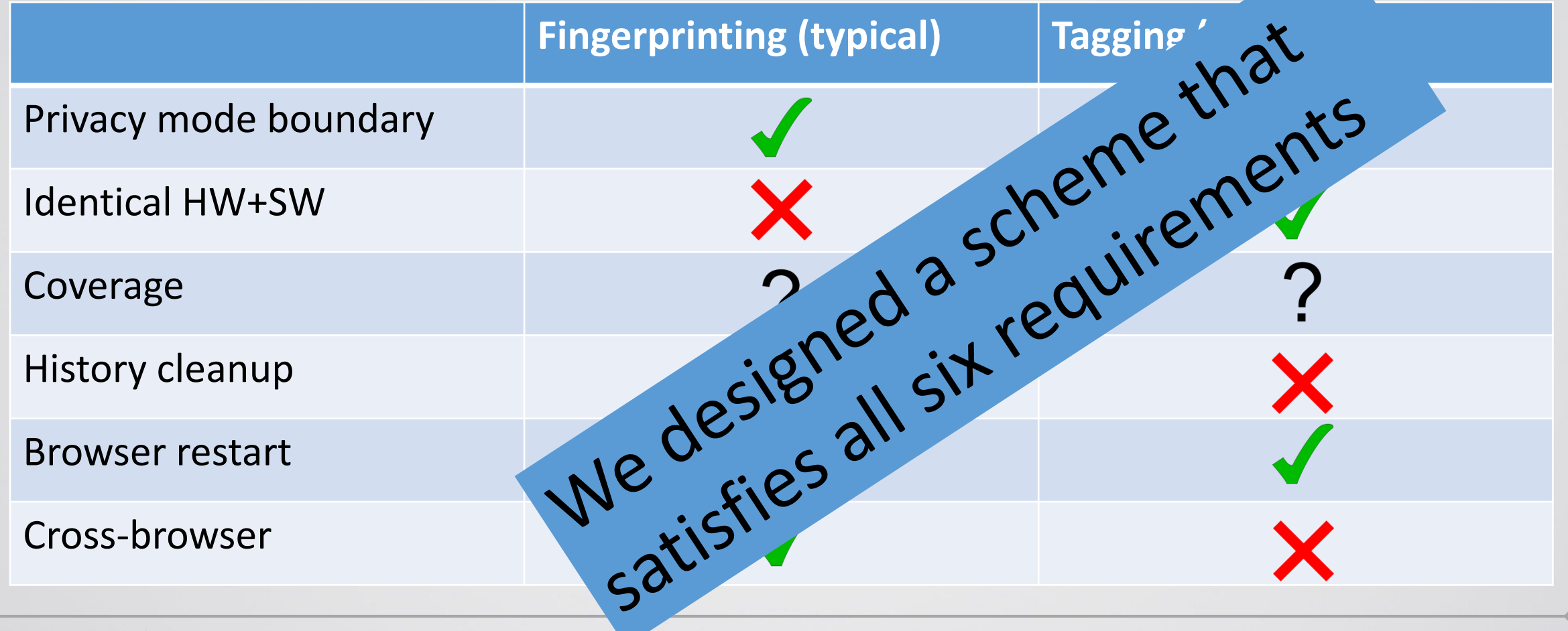

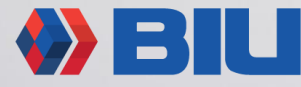

### Have the cake and eat it too

- We devised a technique that basically satisfies all 6 requirements
- DNS-based (duh)
- Some disclaimers:
	- Good coverage (resolver SW), but not perfect
	- Cross browser works, but not in some browser combinations
	- Doesn't work across network switches (and OS restart)
	- TTL limitations

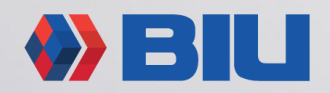

# DNS refresher

**Client (OS)**

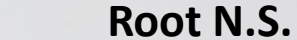

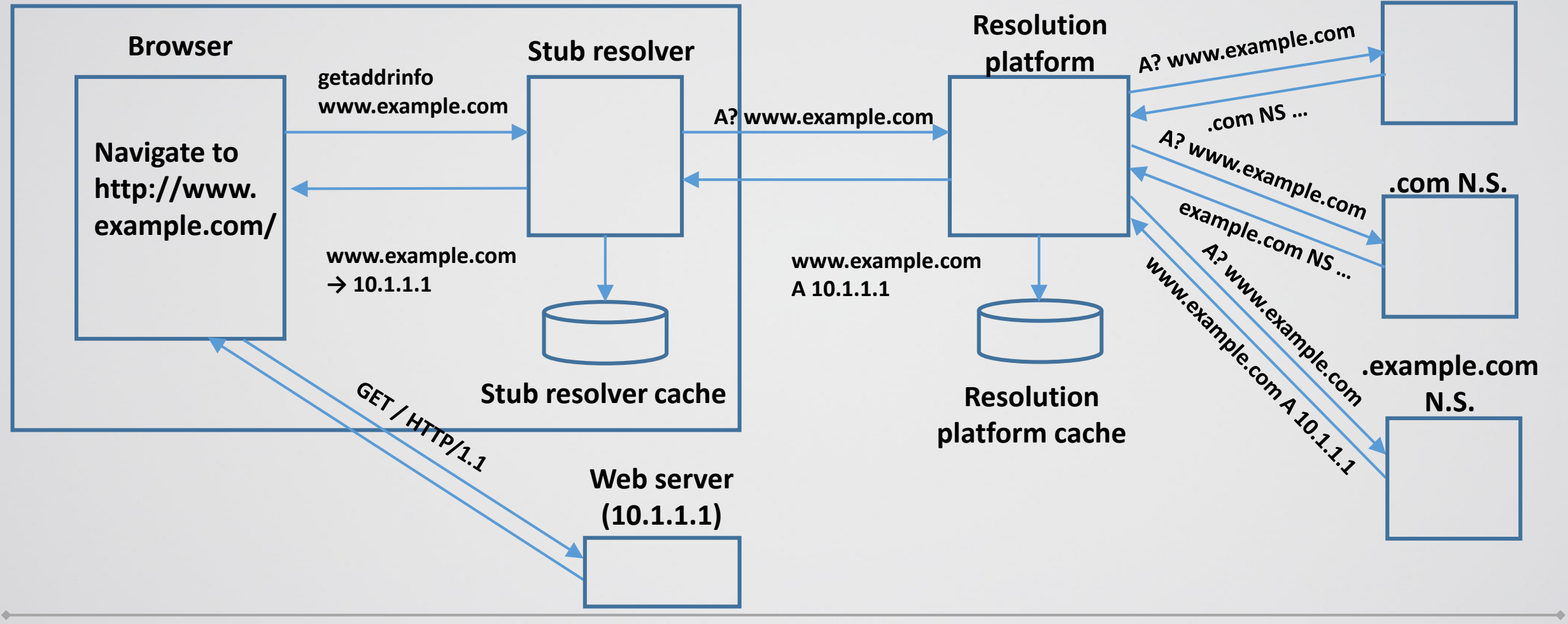

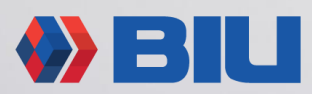

### DNS-based user tracking

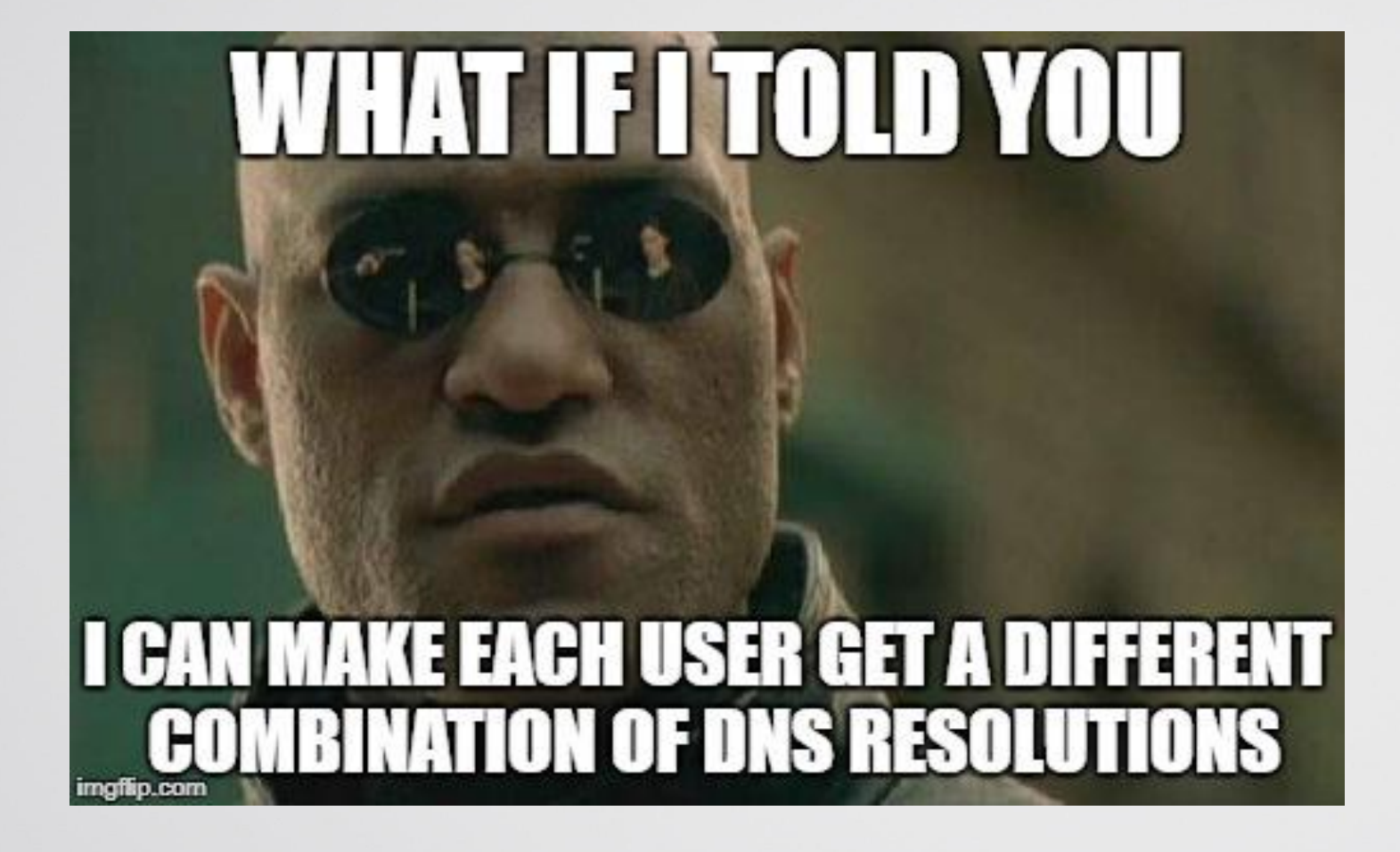

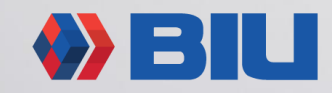

**Center for Research in Applied Cryptography and Cyber Security** 

# The main idea (example)

#### • User 1:

- $x_1$ .anonymity.fail  $\rightarrow 10.4.5.6, ... (2)$
- $x_2$ .anonymity.fail  $\rightarrow 10.1.2.3$ , ... (1)
- $x_3$ .anonymity.fail  $\rightarrow 10.7.8.9, ... (3)$

 $ID=(2,1,3,...)$ 

• User 2:

 $\bullet$  …

• …

- $x_1$ .anonymity.fail  $\rightarrow 10.1.2.3$ , ... (1)
- $x_2$ .anonymity.fail  $\rightarrow 10.1.2.3, ... (1)$
- $x_3$ .anonymity.fail  $\rightarrow 10.4.5.6, ... (2)$

#### $ID=(1,1,2,...)$

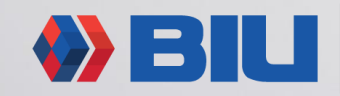

### The main idea - components

- Tracking is carried out via an HTML+Javascript "**snippet**" which you can place in any page.
- The snippet references Javascript resources on multiple hosts (x<sub>1</sub>,...,x<sub>N</sub>) in the **tracking domain** (managed via a **dedicated auth. name server**).
- The tracker also runs a **web server farm**. Each web server *j* has a dedicated IP address and returns a different JS code (e.g. v[i]=*j*)

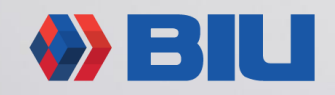

### The main idea - technique

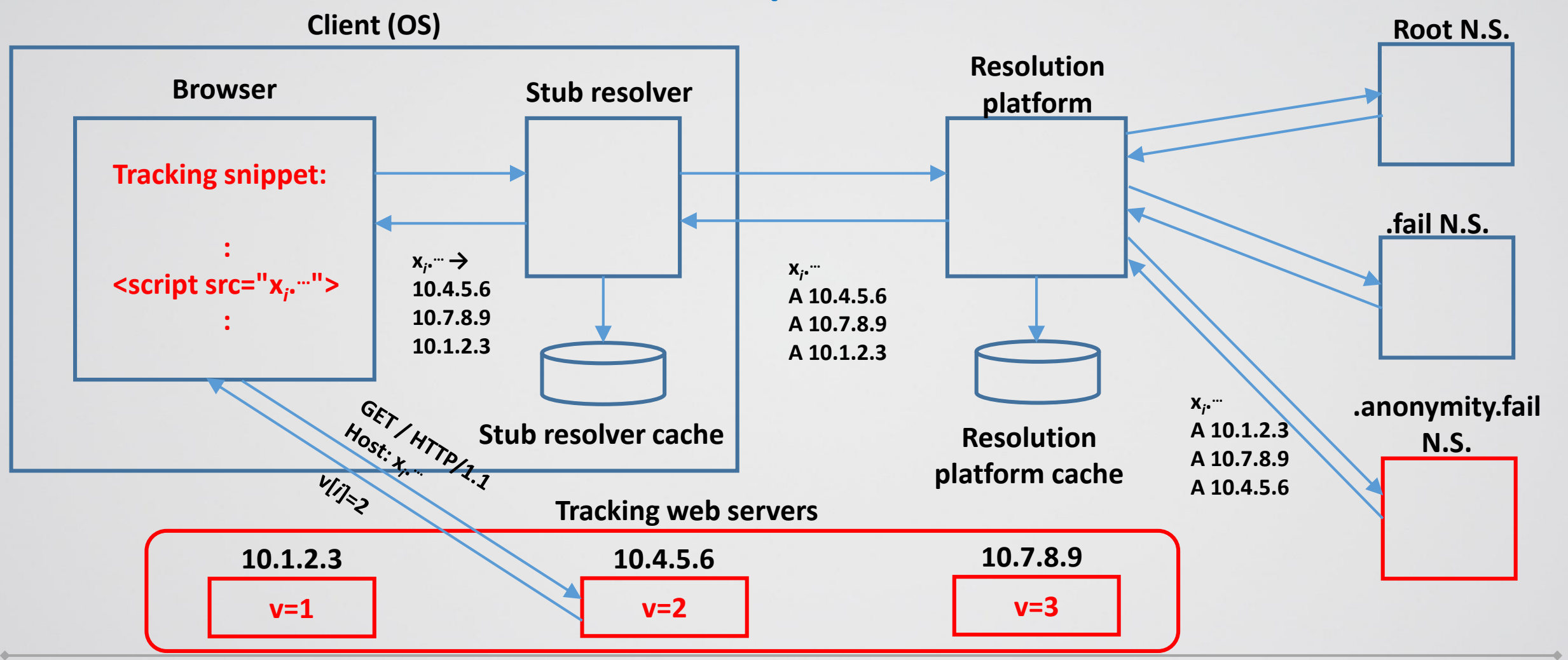

Center for Research in Applied **Cryptography and Cyber Security** 

### Mandatory requirements

- **Req #1**: Same client must get same ID each time (for a reasonable time)
	- Caching at the Stub Resolver ensures this
- **Req #2**: Different clients must get different IDs
	- This is obvious for clients that use different DNS resolvers (each resolver gets its own order of IPs)
	- But what happens with clients behind the same resolver?

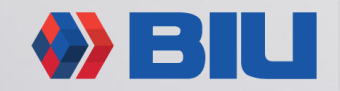

# IDs in the same farm

- Main problem: the answer (list of IP addresses) is cached in the resolver itself!
- So theoretically, the resolver returns the same response to all its clients (and they all get the same ID). Right?
	- Not necessarily. BIND 9.x (the most popular SW) randomizes the order!
	- Microsoft DNS server, MaraDNS do round robin we can still use this.
	- Unbound, PowerDNS fixed order (bad). But a very small portion of the landscape.

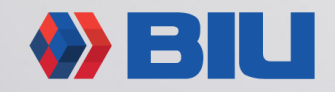

### IDs in the same farm – multiple resolvers

- Load-balanced "farm" of resolvers works in the tracker's favor!
- Clients are load balanced over resolvers, so even if a single resolver does return data in the same order, load balancing among resolvers provides the necessary randomness

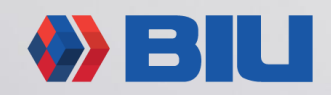

# Complications and limitations

- **Windows: dual cache**: IE/Edge+Firefox, vs. Chrome+Opera
- macOS: Chrome has its own stub resolver (but Safari and Firefox share the stub resolver cache)
- **TTL cap** most resolvers put a cap on the TTL (7d-¼d), stub resolvers as well.
- **Disconnecting** from the network automatically flushes the stub resolver DNS cache
- **Restarting** the machine flushes the DNS cache

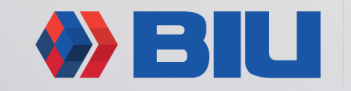

### How do we score?

- Privacy mode boundary **GOOD**. Both modes use the stub resolver cache.
- Identical HW+SW **GOOD**. Each device gets a random ID.
- Coverage **PRETTY GOOD**. Except for single Unboud resolver or single PowerDNS>3.6 resolver. Coverage >90% for enterprises.
- History cleanup **GOOD**. Doesn't touch the stub resolver cache (except Chrome on macOS).
- Browser restart **GOOD**. Ditto.
- Cross browser **GOOD**. Except Chrome on macOS, and the dual cache on Windows.

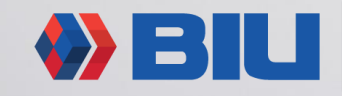

# **Mitigations**

- Systematic solution (need both):
	- Browsers use random IP from RRset for each new connection
		- Takes care of the "randomized" RRset approach (| RRset | > 1)
	- Sticky-by-client (IP) DNS load balancing
		- Takes care of the load-balancing approach with  $|RRset|=1$  (there'll be only  $|resolvers|$ possible IDs)
- Forward shared HTTP proxy (or Tor)
- Flush DNS cache very often
- Tracking domain blacklisting (cat and mouse)

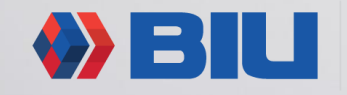

# **Conclusions**

- A new user tracking method:
	- DNS Based
	- Crosses the privacy mode boundary
	- Handles the golden image challenge
	- Has good coverage
- Not easy to mitigate!
- Additional results (non-DNS-tracking):
	- DNS load balancing strategies (good for connecting to a specific resolver)
	- Systematic info about resolver SW, stub resolver SW, browser DNS behavior

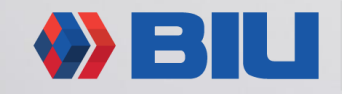

# Q&A

#### Thanks!

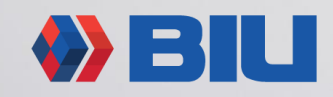

Center for Research in Applied<br>Cryptography and Cyber Security